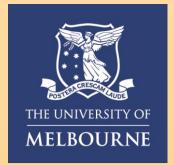

## How to

## **Enrol for MFA in China**

This visual guide will help you quickly and easily enrol for Multifactor Authentication in China. You will need internet access on a desktop or laptop and a compatible smartphone.

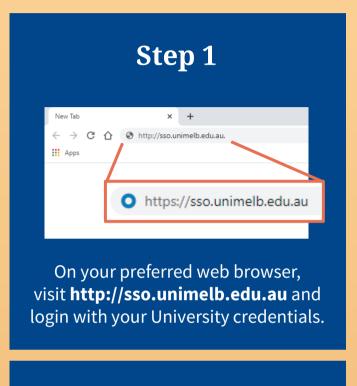

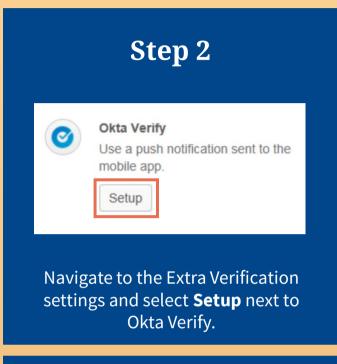

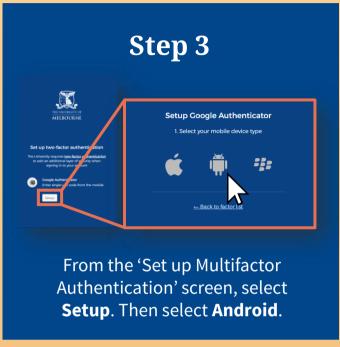

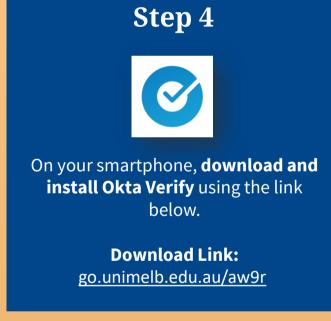

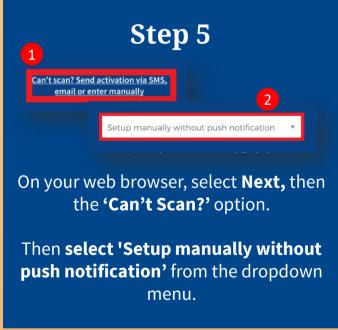

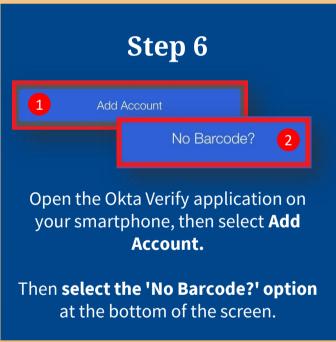

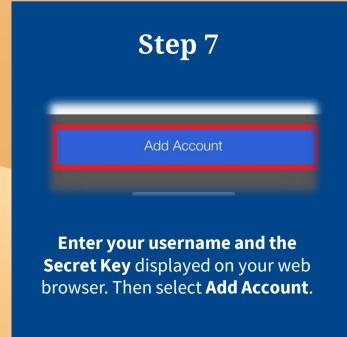

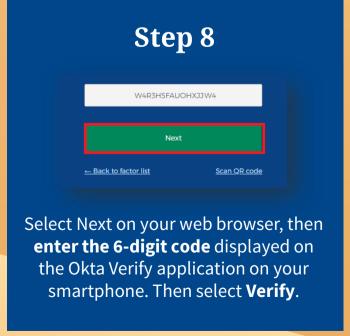

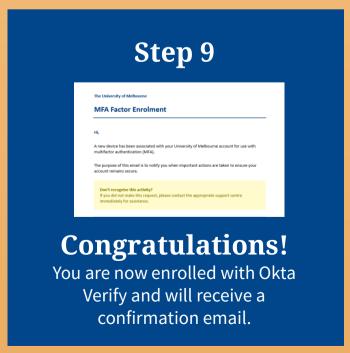

For information on cybersecurity, visit

Unimelb.edu.au/cybersecurity

**Need help with MFA?** If you require further assistance, please contact the Service Centre (Staff) or Stop 1 (Students).

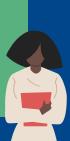